# По страницам прочитанных произведений

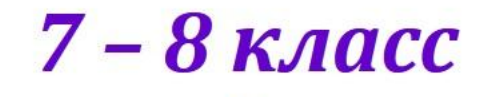

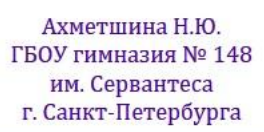

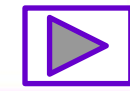

#### Дорогой друг!

Предлагаем тебе вспомнить произведения, прочитанные в 7 классе.

Тренажёр состоит из четырёх категорий по пять вопросов. Переход к слайду с заданием осуществляется по кнопке с номером вопроса выбранной категории.

Проверить себя ты можешь, нажав на изображение учёной совы М. По кнопке Д вернёшься на слайд с номерами вопросов.

УДАЧИ!

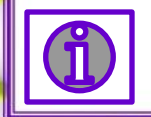

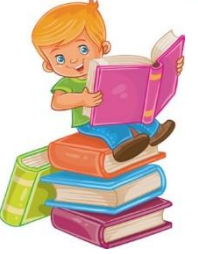

#### **Выбери вопрос**

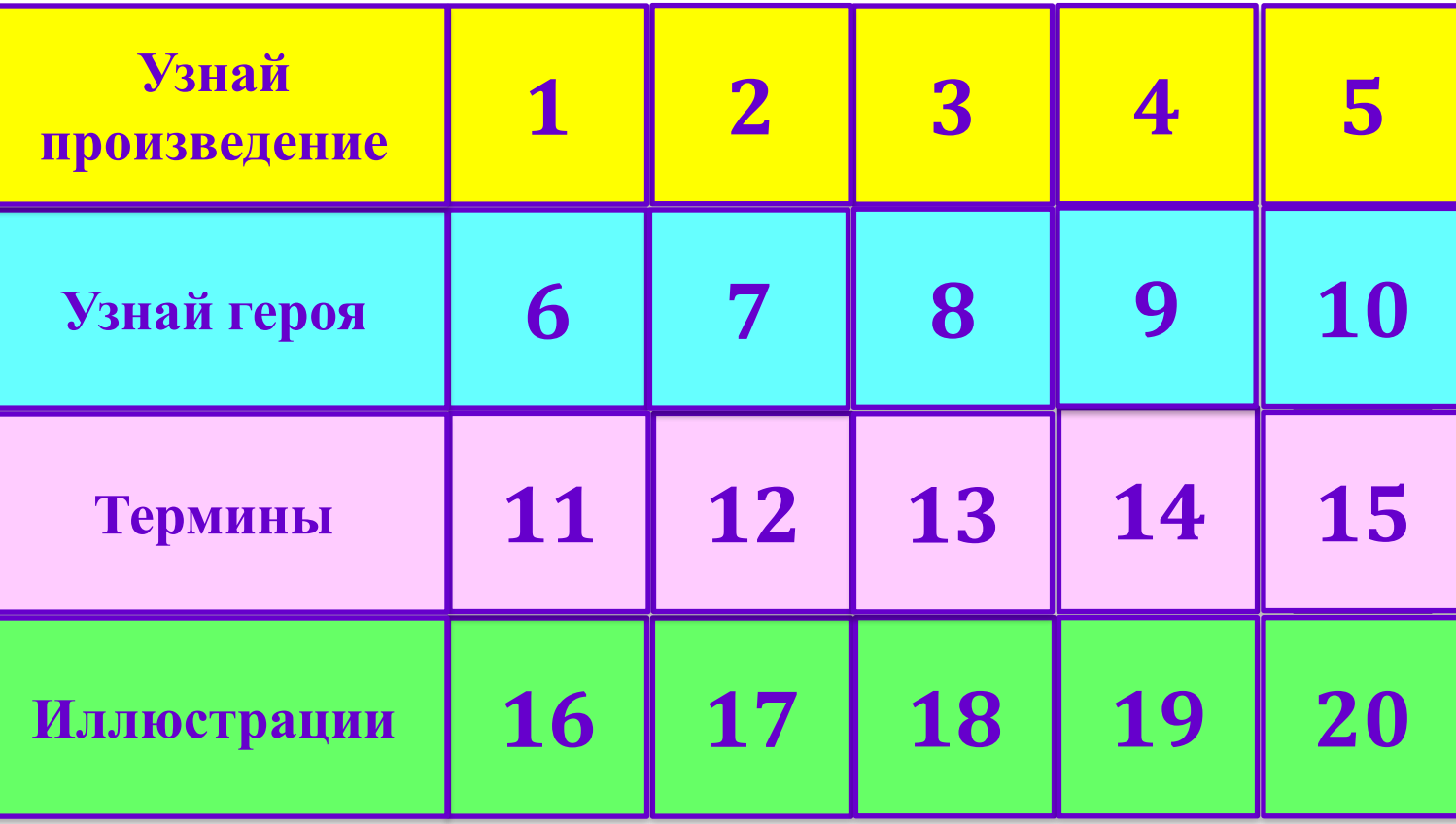

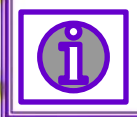

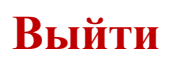

#### **Узнай произведение по его началу, назови автора**

**«Жили на земле в старину одни люди, непроходимые леса окружали с трёх сторон таборы этих людей, а с четвёртой была степь»** 

> Легенда о Данко из рассказа «Старуха Изергиль» А.М. Горького

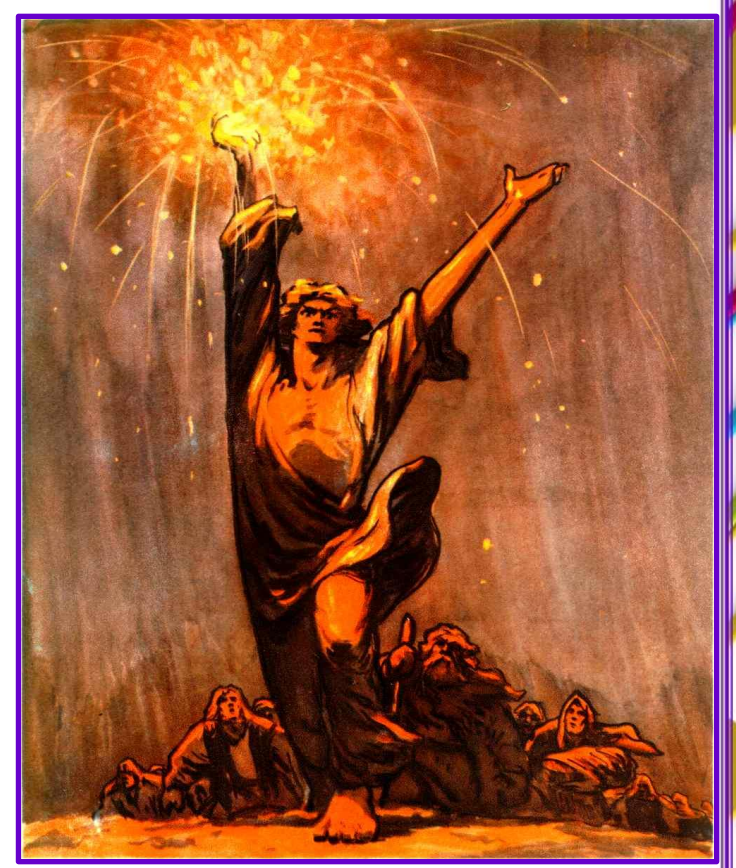

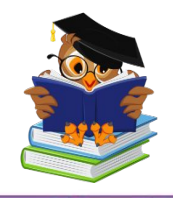

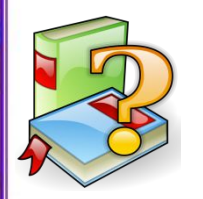

**Предельное преувеличение, основанное на фантастике, на причудливом сочетании фантастического и реального**

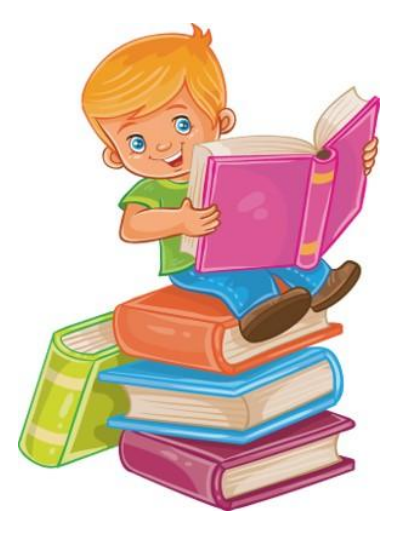

**Гротеск**

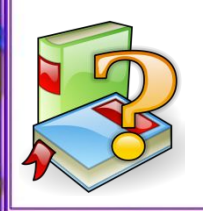

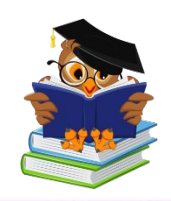

**Жанр древнерусской литературы, в котором давалась модель поведения для простых людей, обличались пороки и прославлялись добродетели**

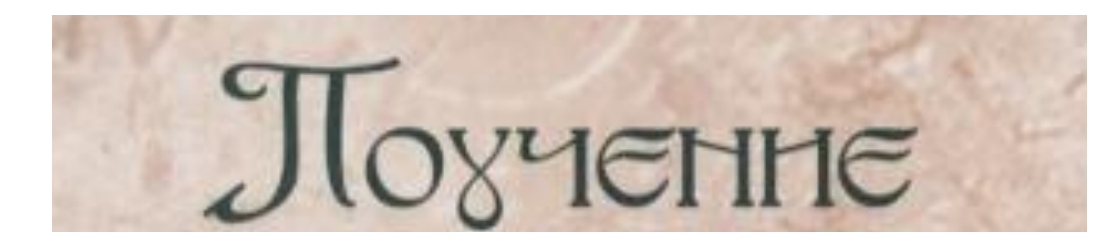

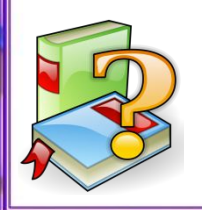

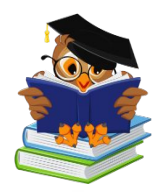

**Как называется короткий текст, помещаемый автором перед произведением и выражающий его идею?**

# **Эпиграф**

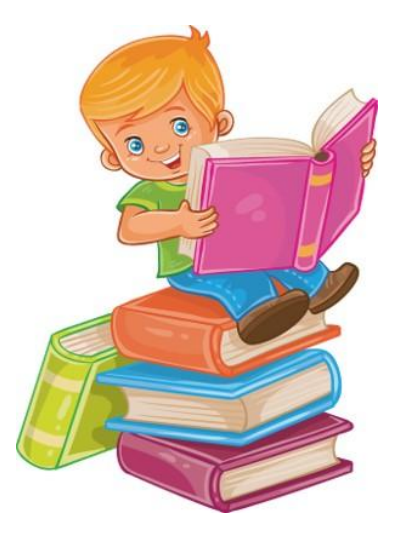

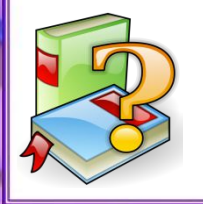

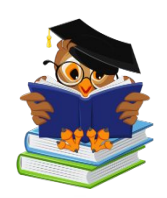

**Значимый элемент художественного образа, выразительная подробность в произведении, несущая значительную смысловую и идейноэмоциональную нагрузку**

**Художественная деталь**

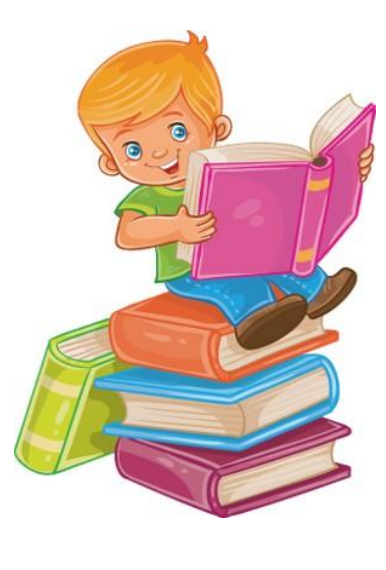

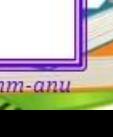

**Многозначный образ, выражающий в предметной форме определённую идею, смысл какого-либо явления**

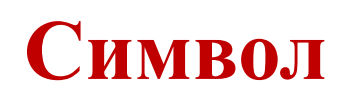

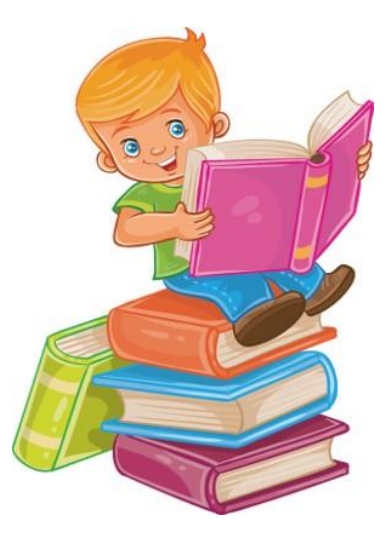

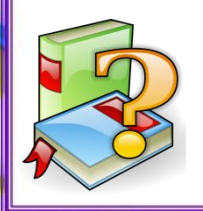

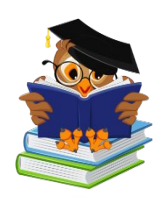

#### **По описанию интерьера узнайте произведение**

Вошед в комнату, я тотчас уз изображающие историю блудн кровать стояли на прежних местах; Али в дом уже не было цветов, и всё кругом по казывали в северность и небрежение.

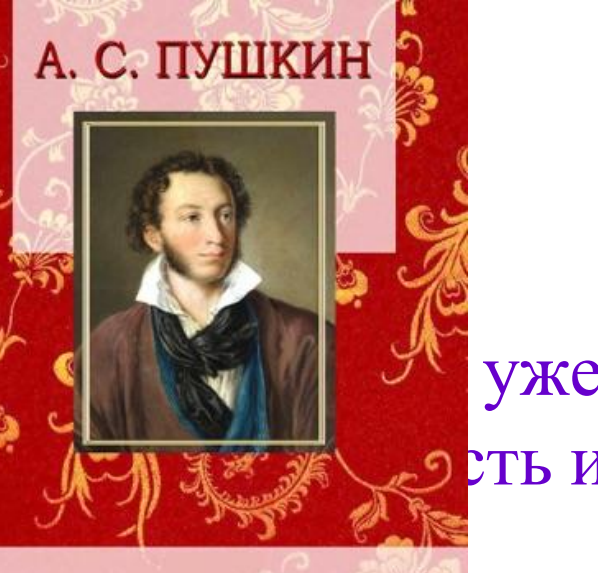

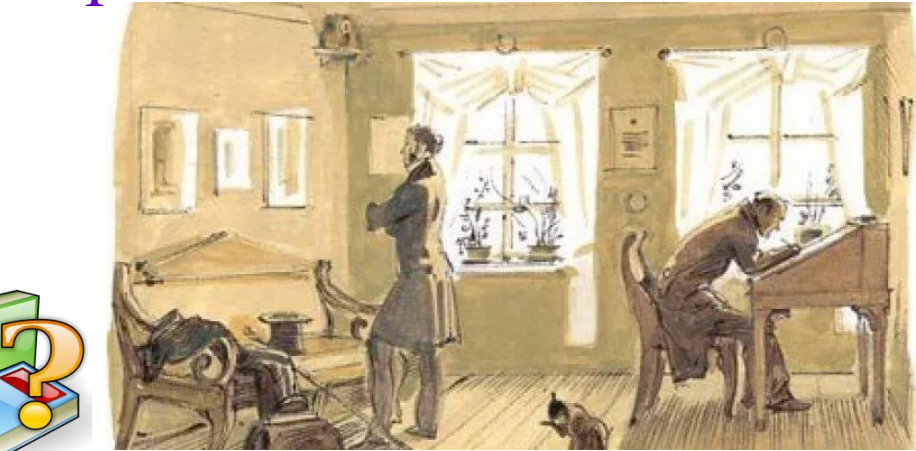

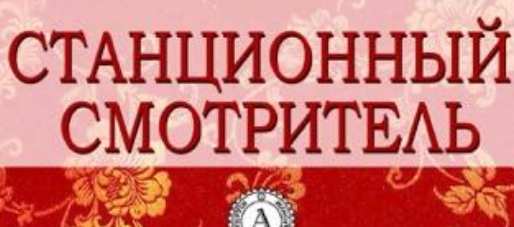

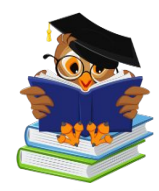

#### **Назовите автора и произведение, из которого взят данный фрагмент**

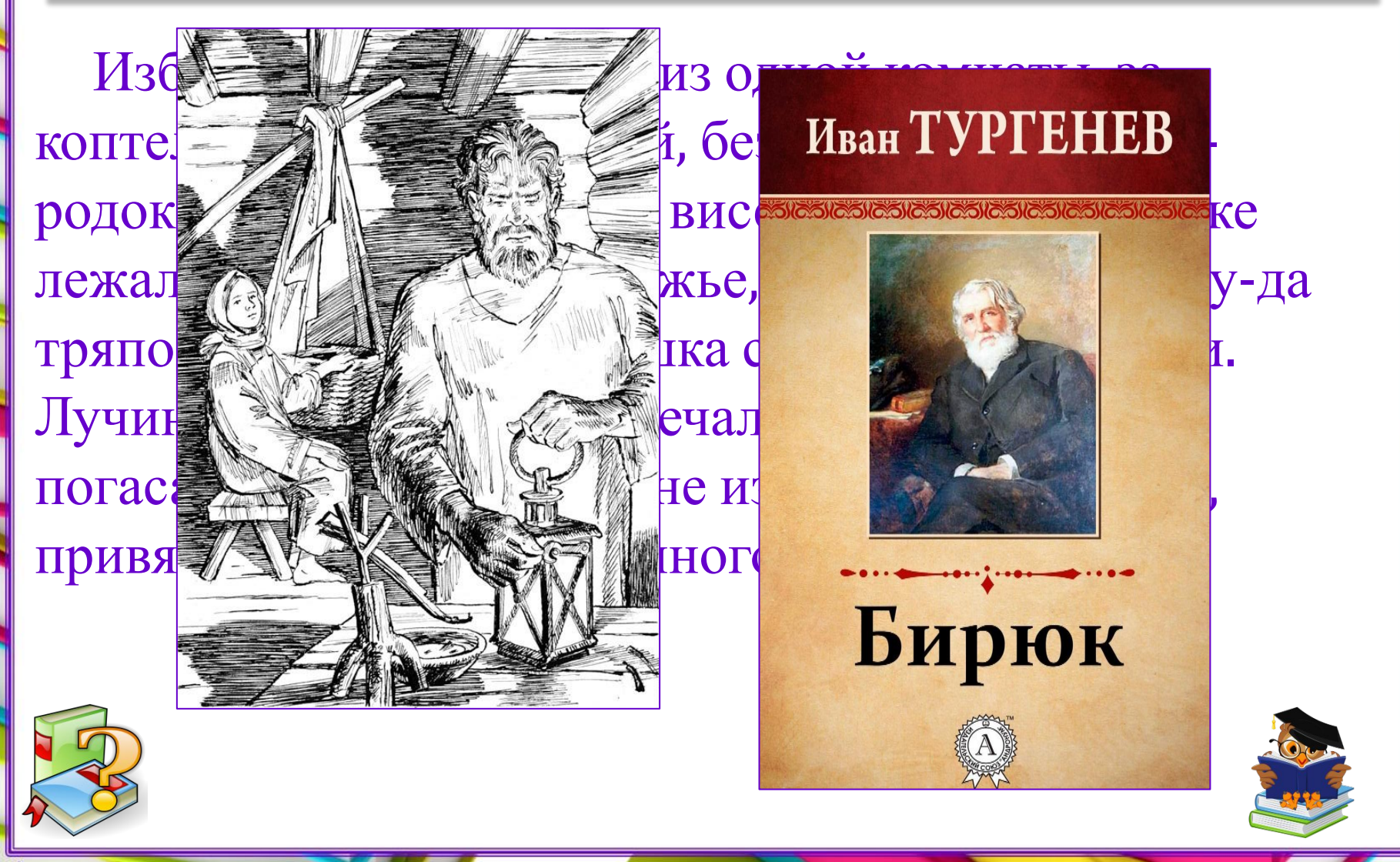

#### **Назовите автора и произведение, из которого взят данный фрагмент**

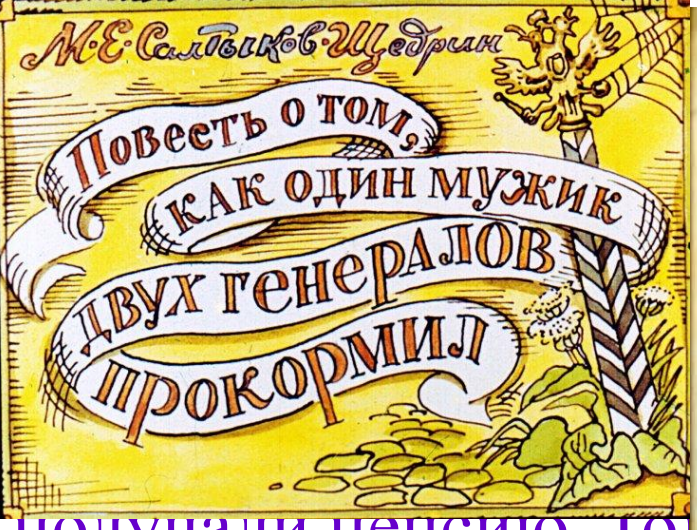

#### получали пенсию. то необитаемом острове

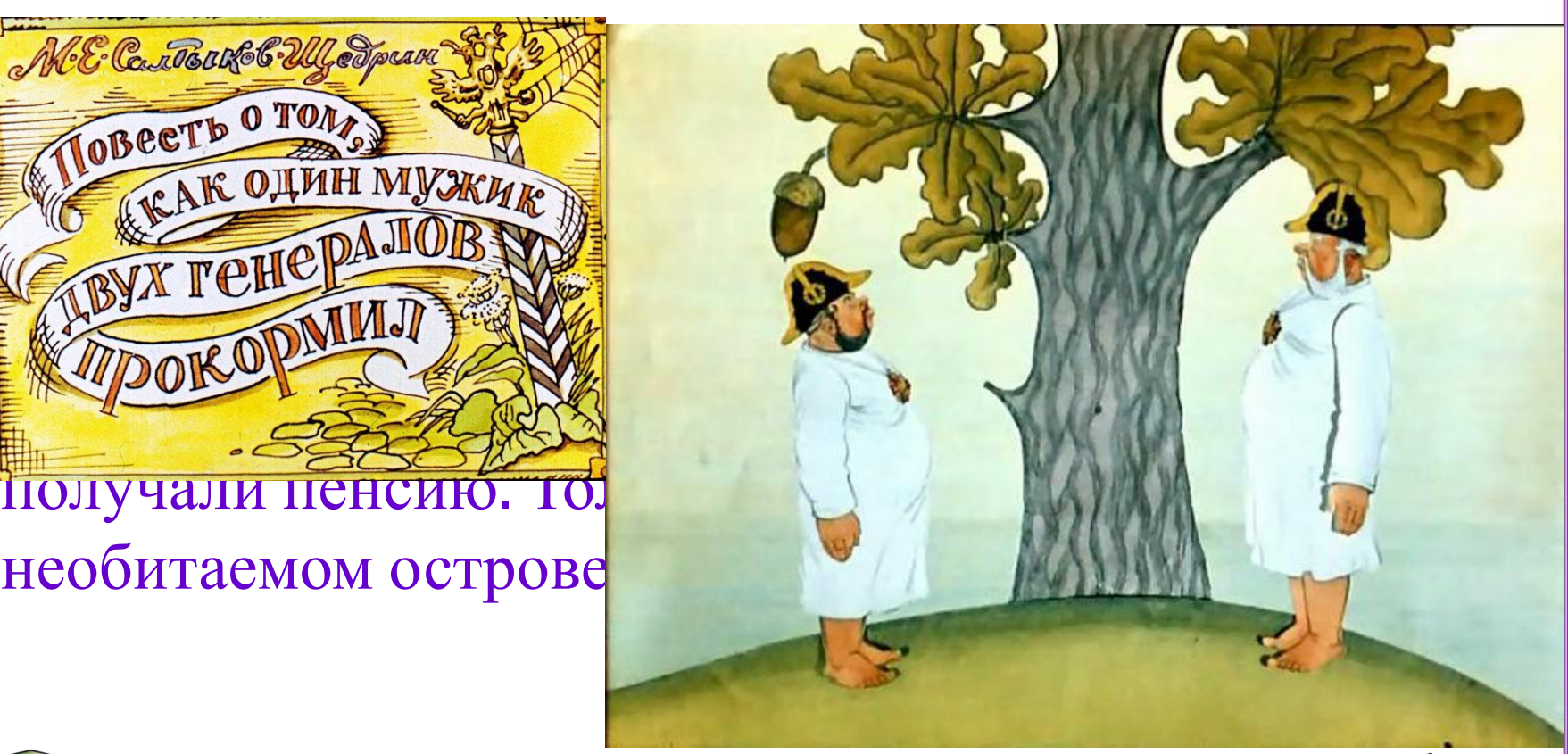

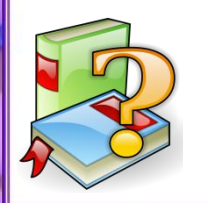

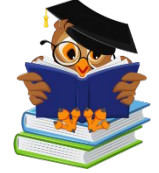

**Назовите автора и произведение, диалог из которого приведён ниже**

буду. – Как это пор Все засмеяли – Погоди, ув

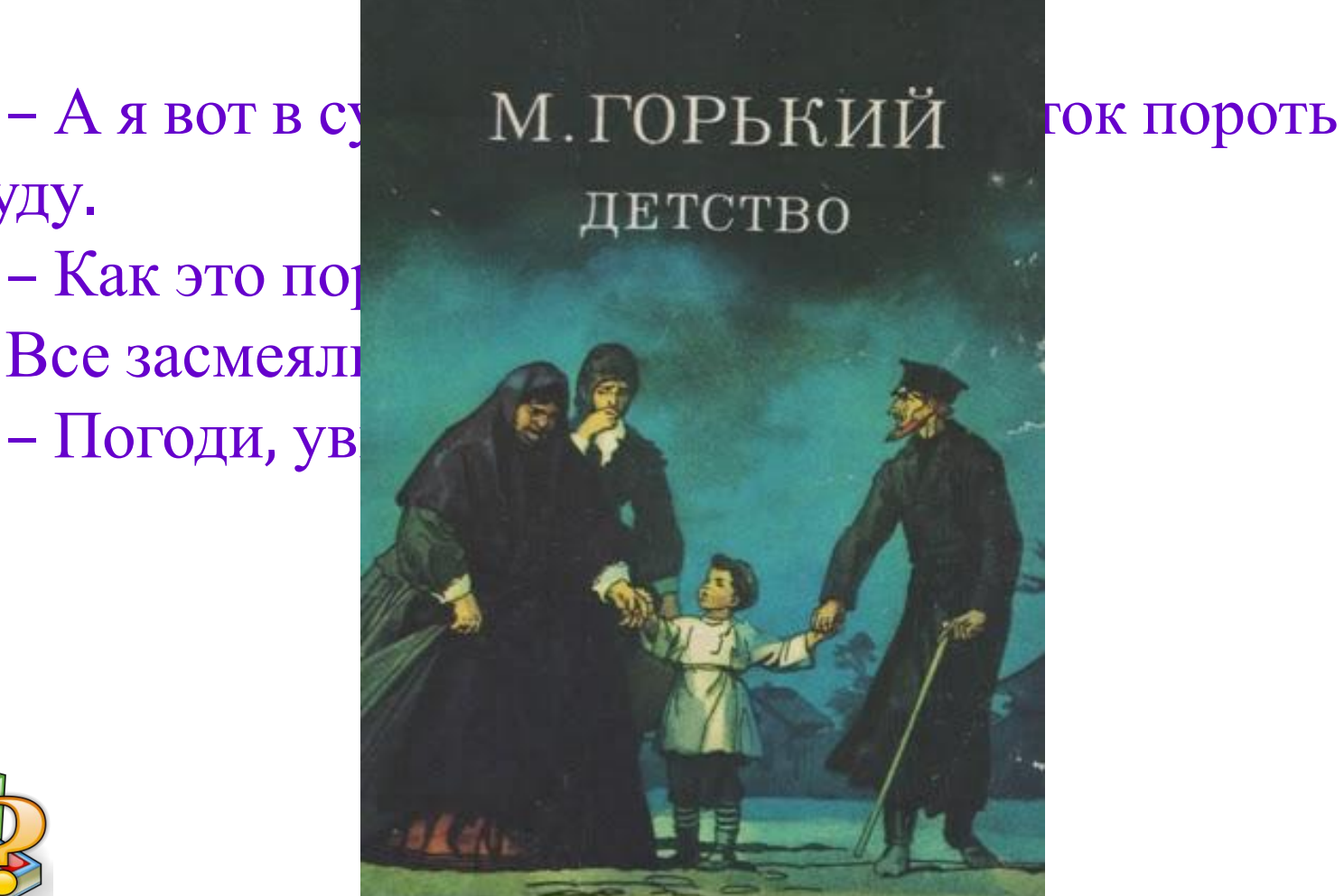

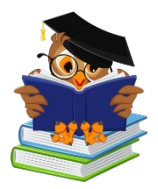

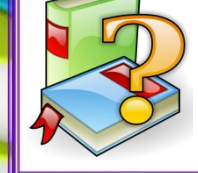

## **Узнай героя. Назови автора и произведение**

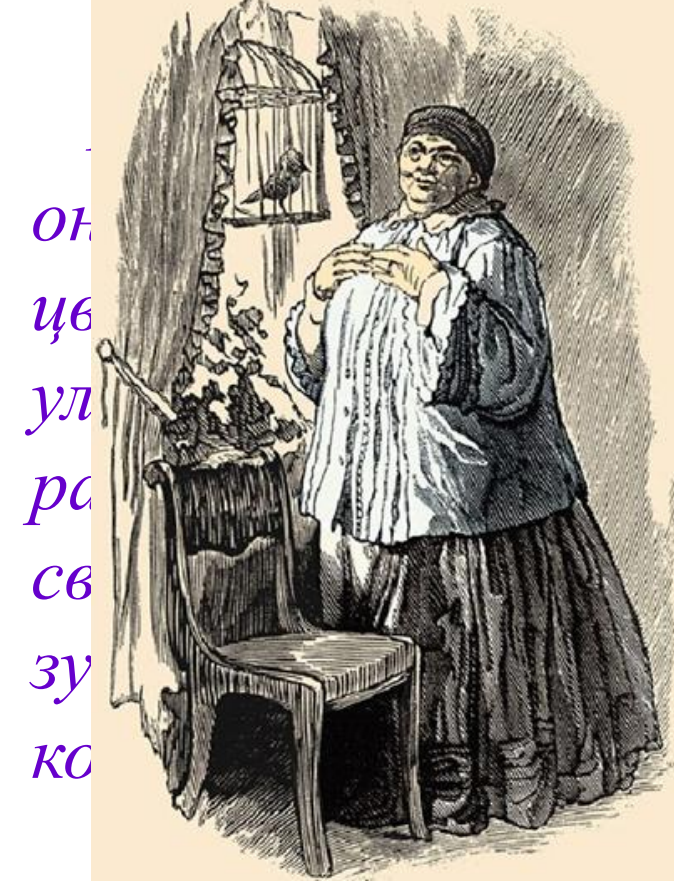

*Говорила она, как-то особенно напевая слова, и они легко укреплялись в памяти моей, похожие на цветы, такие же ласковые, яркие, сочные. Когда она*  $e$ , как вишни, зрачки *расширялись, вспыхивая невыразимо приятным светом, улыбка весело обнажала белые, крепкие зубы, и, несмотря на множество морщин на тёмной коже щёк, все лицо казалось молодым и светлым.* **Акулина Ивановна М. Горький. «Детство»**

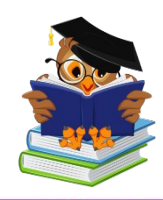

### **Узнай героя. Назови автора и произведение**

*Итак, в одном департаменте служил один чиновник*; инвеституть **побы** очень замеча*тельный, низенького роста, несколько рябоват, несколько рыжеват, несколько даже на вид подслеповат, с небольшой лысиной на лбу, с морщинами по обеим сторонам щек и цветом лица что называет-ся* **Акакий Акакиевич** *геморроидальным... Что ж делать! виноват пе-***Башмачкин** *иерб*урганда *иется до чина* (*ибо у нас прежде всего нужно объявить чин), то он был то, что* **Н.В. Гоголь** *называют вечный титулярный советник* **«Шинель»**

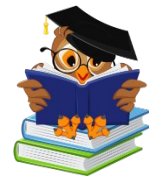

#### **Как зовут героя? Назовите произведение и автора**

*Православия».* 

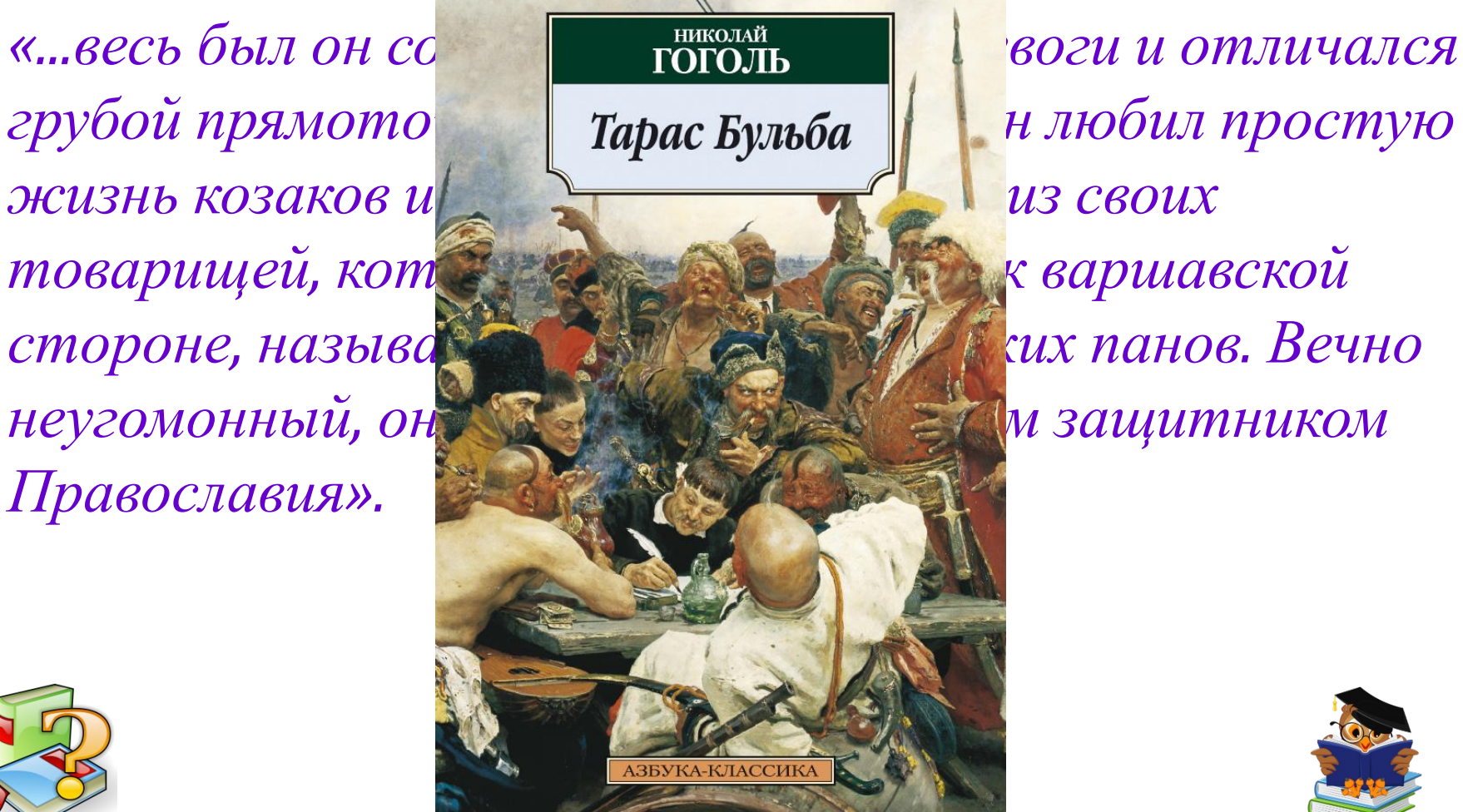

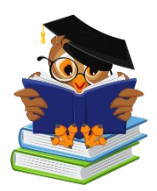

## **Узнай героя. Назови автора и произведение**

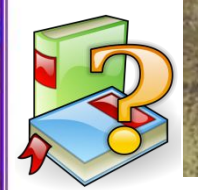

*«…воспитывался в Кадетском корпусе и выпущен был корнетом в гвардию; отец не щадил ничего для приличного его содержания, и молодой человек получал из дому более, нежели должен был ожидать. Будучи расточителен и честолюбив, он позволял себе роскошные прихоти; играл в карты и входил в долги,*  **Владимир Дубровский** *не заботясь о будущем и предвидя себе рано или поздно богатую невесту, мечту бедной молодости».* **А.С. Пушкин «Дубровский»**

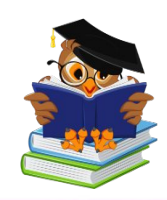

#### **Узнай героиню. Назови произведение и автора**

*Горят щёки её румяные,*

*Как заря на небе божием;*

*Косы русые, золотистые..*

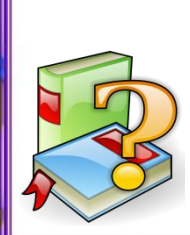

*На святой Руси, нашей матушке, Не найти, не сыскать такой красавицы:*  $\partial$  *ушка*; *Смотрит сладко – как голубушка;* **М.Ю. Лермонтов** *Молвит слово – соловей поет;* **Алёна Дмитриевна «Песня про царя Ивана Васильевича, молодого опричника и удалого купца Калашникова»**

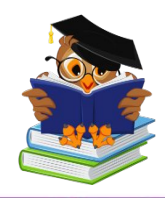

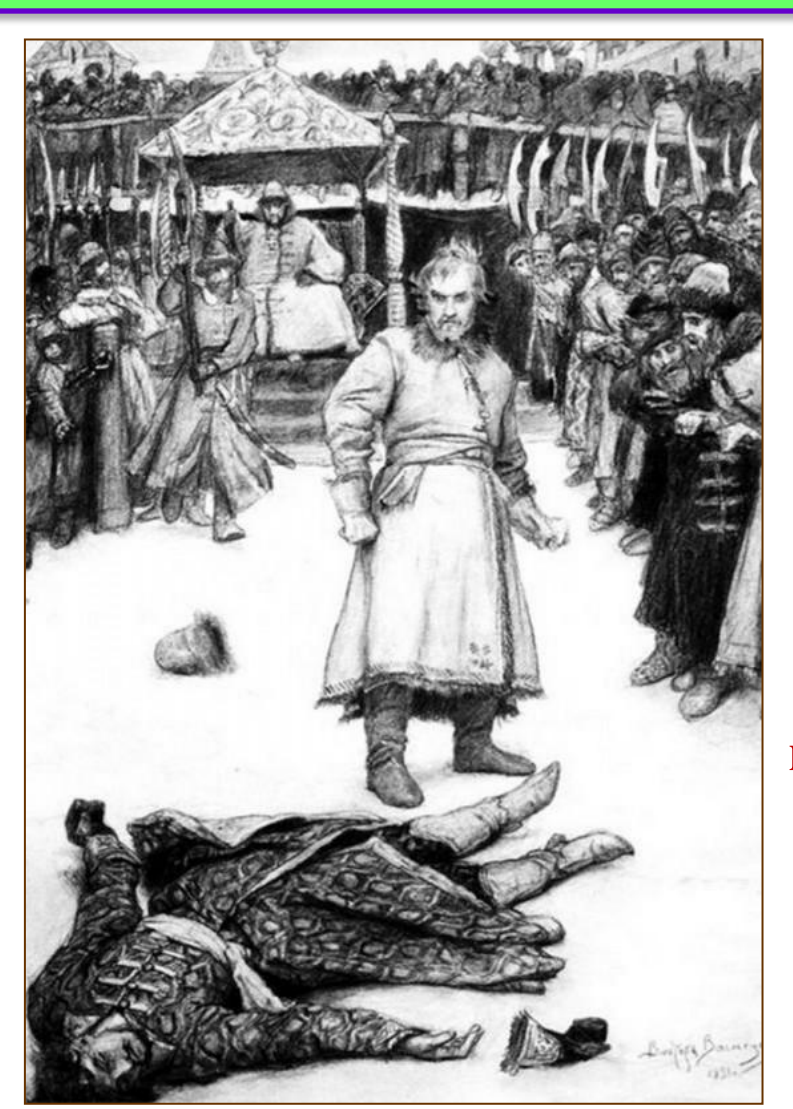

**М.Ю. Лермонтов «Песня про царя Ивана Васильевича, молодого опрични-ка и удалого купца Калашникова»**

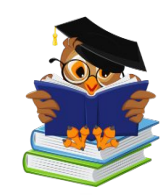

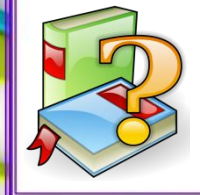

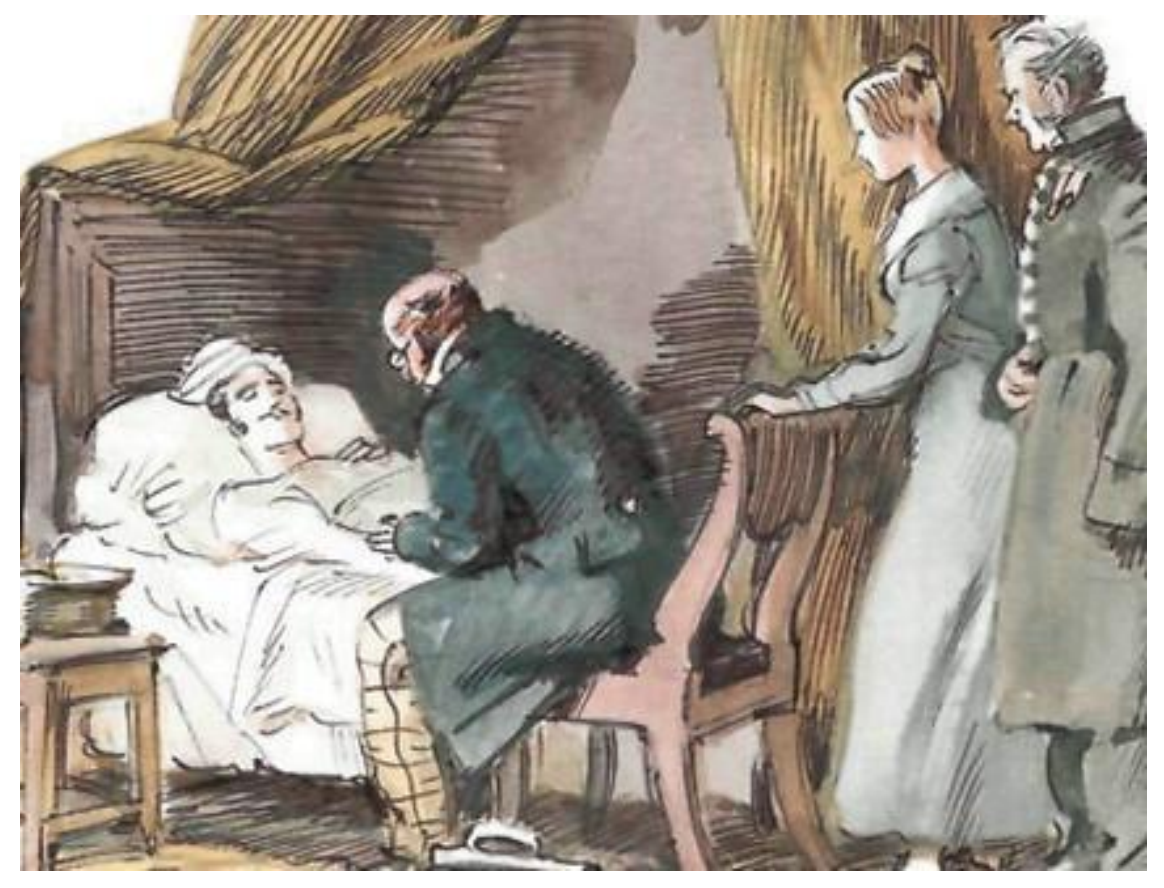

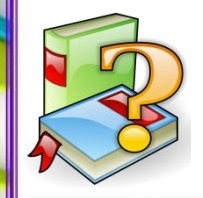

**А.С. Пушкин «Станционный смотритель»**

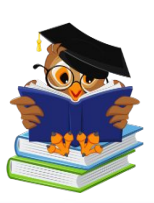

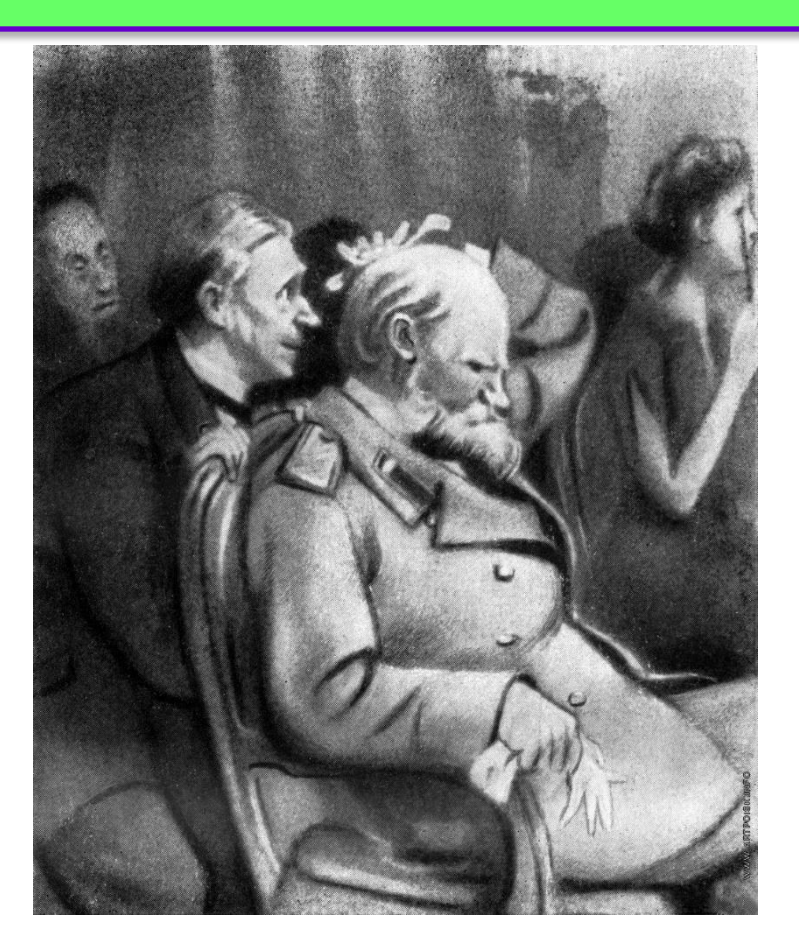

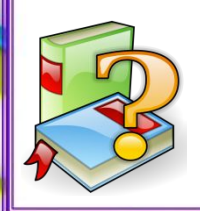

### **А.П. Чехов «Смерть чиновника»**

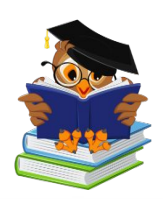

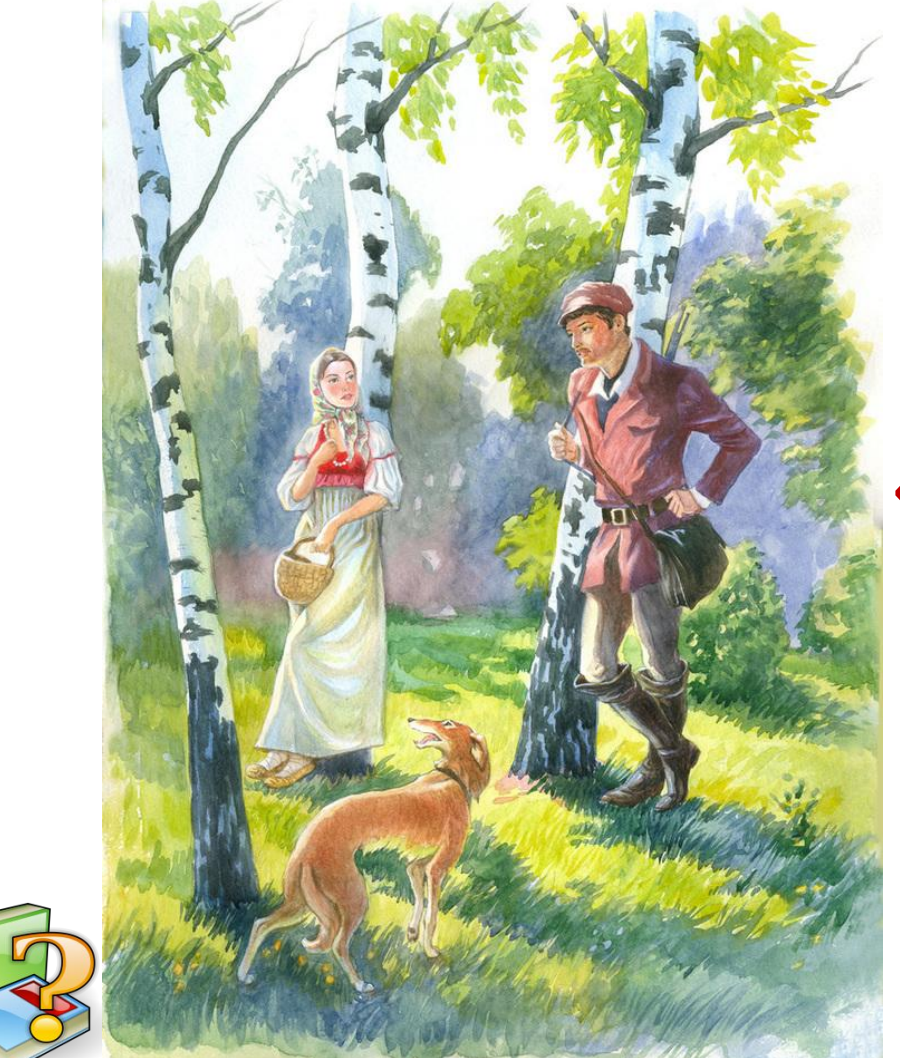

## **А.С. Пушкин «Барышня-крестьянка»**

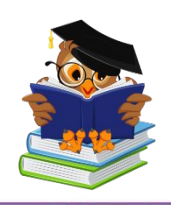

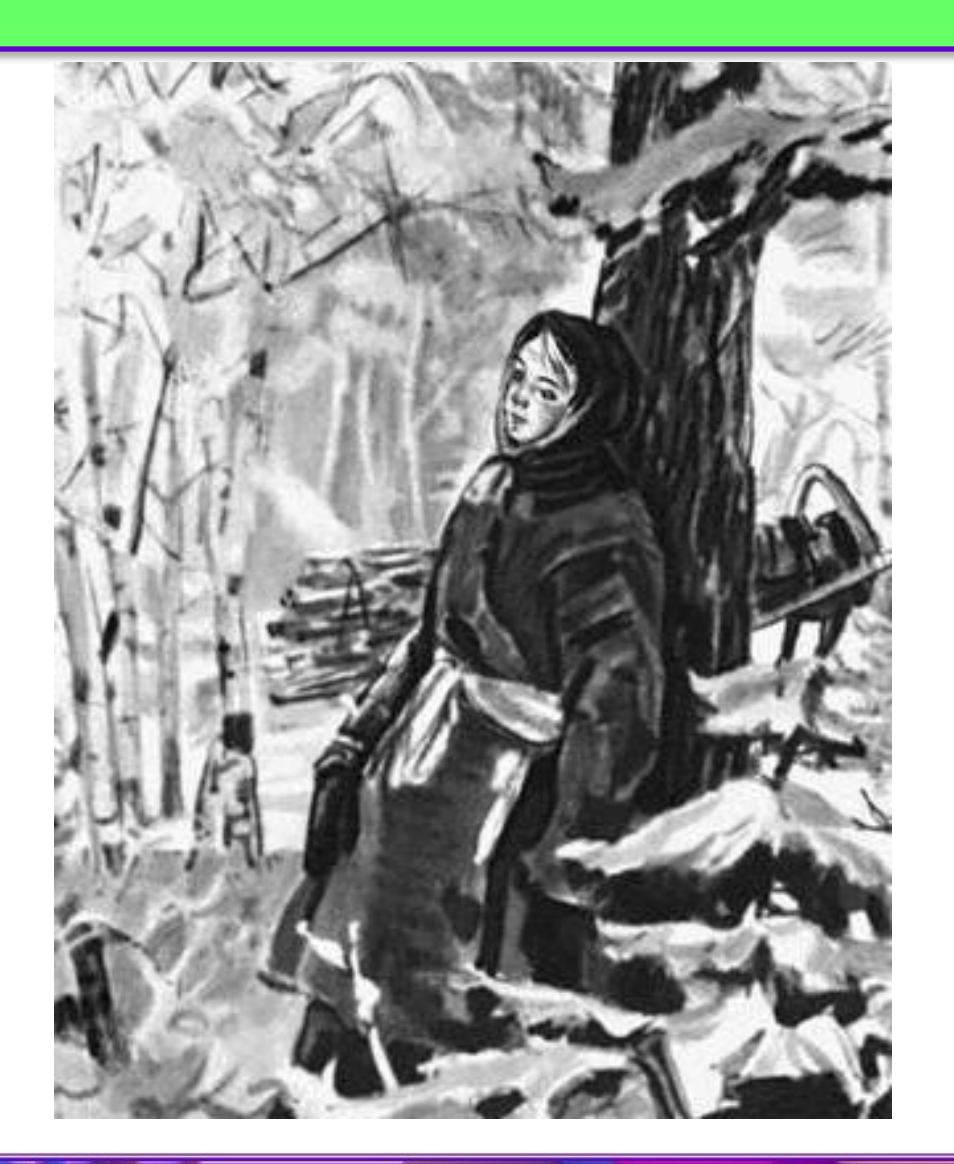

#### **Н.А. Некрасов «Мороз, Красный нос»**

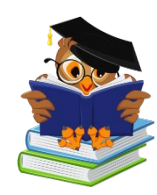

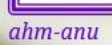

#### *Использованные ресурсы*

Шаблон презентации – Ахметшина Н.Ю.

#### **Изображения**

Мальчик с книгой – https://i.ya-webdesign.com/images/reading-vector-pile-book.png Сова с книгой – https://s05004.edu35.ru/images/jyfgjd.png

Книга с вопросом – http://www.lehramt.inonus.de/media/Bilder\_fuer\_Galerie/books.png

Слайд 4. Данко- http://gornozavodsk.su/wp-content/uploads/2011/05/danko2.jpg

Слайд 10. Обложка книги –

https://kbimages1-a.akamaihd.net/4bfd354d-d8c8-4945-b8ec-6303cab278da/1200/1200/ False/trXj-whUPDqqzJxZPfd9KA.jpg

Иллюстрация –

https://progorod76.ru/userfiles/afisha/events/242/img15165287325926-wide.jpg

Слайд 11. Иллюстрация -

http://vse-kratko.ru/wp-content/uploads/2017/07/Istoriya-lesnika.jpg

Обложка -

https://kbimages1-a.akamaihd.net/0b93ec4e-2d16-44d4-931d-eddea7ca0ff9/1200/1200/Fals e/duZQO2RWFzSRziizL9XwnA.jpg

Слайд 12. Обложка - http://diafilmy.su/uploads/posts/2016-10/1477339029\_03.jpg

Иллюстрация - https://www.syl.ru/misc/i/ai/352014/2084914.jpg

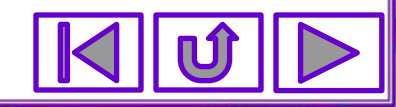

Слайд 13. «Детство» – https://unitech-mo.ru/upload/files/library/vertualny-exhibition/gorkiy\_kkmt\_2018/2.JPG Слайд 14. Иллюстрация – https://otvet.imgsmail.ru/download/96720614\_484113bf9230c960ab12f2a47d7dd365\_80 0.jpg Слайд 15. Иллюстрация – https://alanschool.ru/wp-content/uploads/2019/06/Kritika\_o\_povesti\_shinel\_gogolya\_otzy vy\_kritikov\_1.jpg Слайд 16. «Тарас Бульба» – https://storage.wellmax.eu/public/images/goods/22583/580ca27ffb6b34282fb38cd3688b 88b6b0bf288b.jpg Слайд 17. https://сезоны-года. рф/sites/default/files/images/shkolnikam/Vladimir\_Dubrovskiy\_1.jpg Слайд 18. Иллюстрация – https://www.matrony.ru/wp-content/uploads/alena-dmitr-797x1024.jpg Слайд 19. Иллюстрация – http://ksovd.ru/upload/000/u10/341/3f59f730.jpg Слайд 20. Иллюстрация – https://i0.wp.com/referatwork.ru/img/kratko\_literatura/stancionniy\_smotritel.jpg Слайд 21. Иллюстрация – http://artpoisk.info/files/images/15452.jpg Слайд 22. Иллюстрация – https://ds05.infourok.ru/uploads/ex/11be/0001abe5-e0483bca/hello\_html\_7ac80985.jpg Слайд 23. Иллюстрация – http://fb.ru/misc/i/gallery/24824/690995.jpg

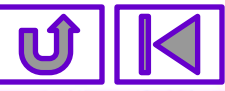